## 花蓮縣政府英語數位學習組裝課程選課步驟

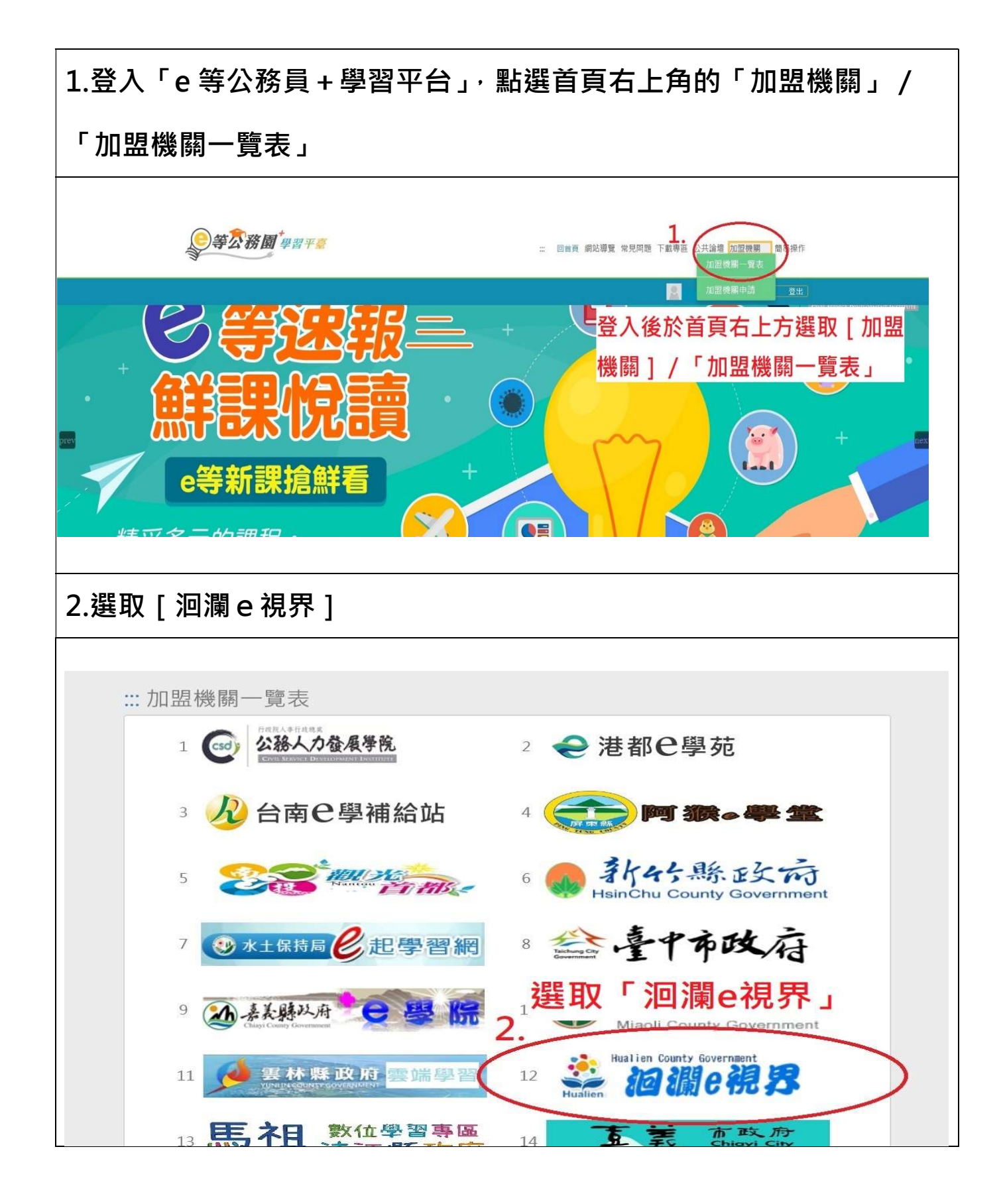

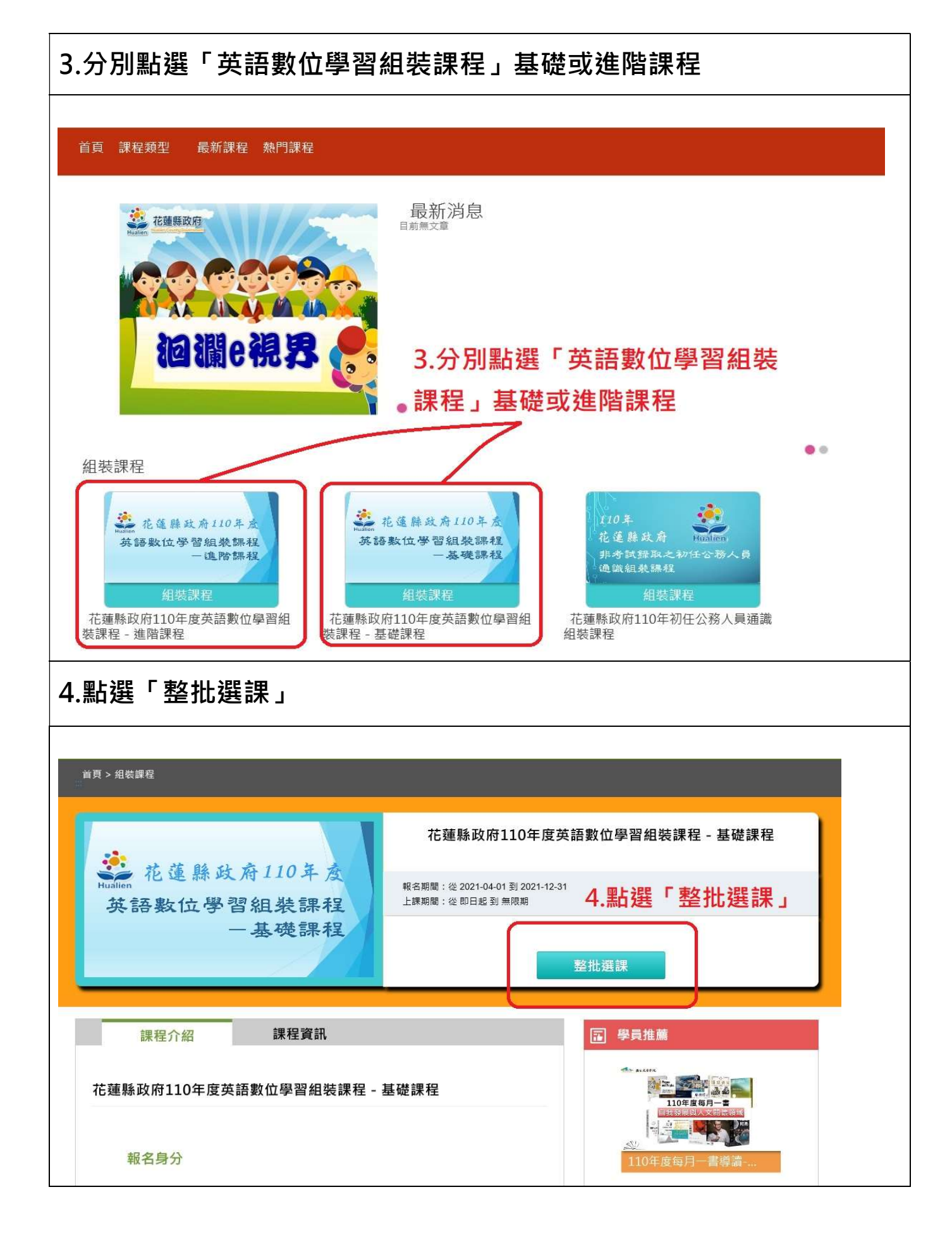

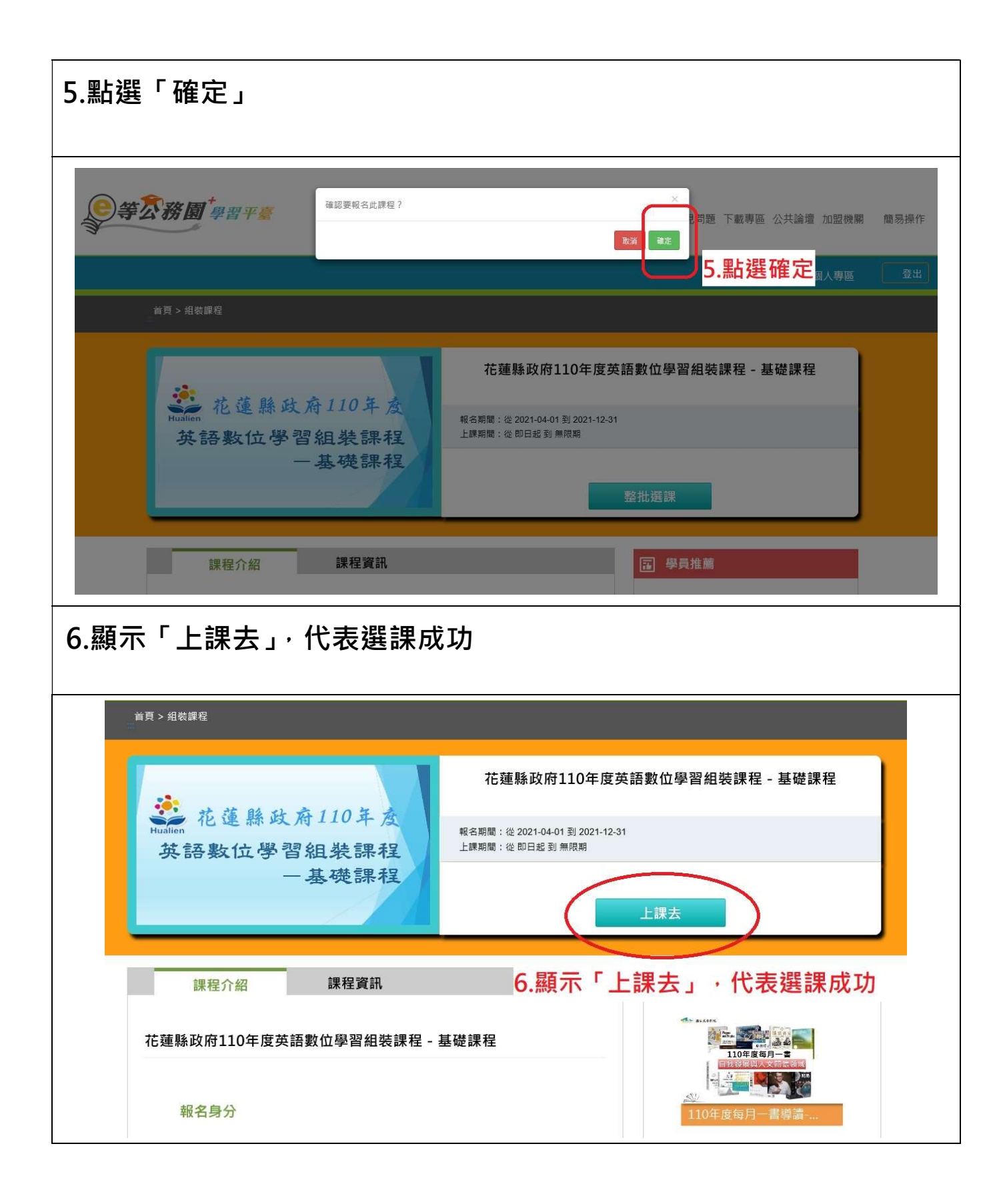